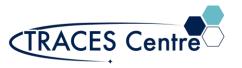

## TRANSMISSION MODE FTIR Sample Preparations Procedures

- 1. No Cell
  - a. Solid Samples
    - i. Transparent/Opaque Solids

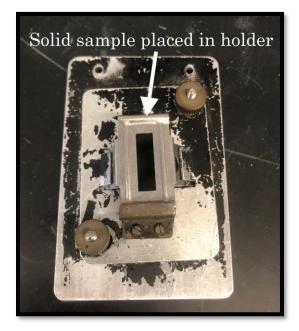

ii. Thin Film

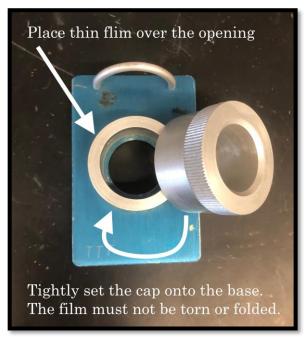

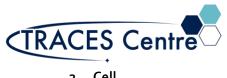

2. Cell

- a. Gas Cell
  - i. Preparation of a Gas Cell (select the appropriate cell windows required)

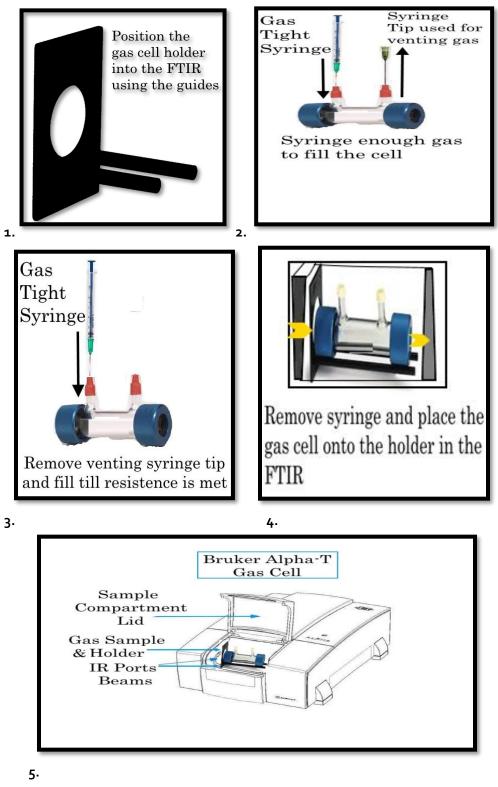

6.Clean the gas cell by removing the septa, and letting the cell vent by N2 purge.

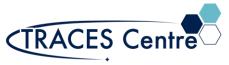

- b. Liquid Samples
  - i. Preparation of a Liquid Cell (select appropriate cell windows required)
    - 1. 25mm Salt Cells (NaCl, KBr,CsBr)

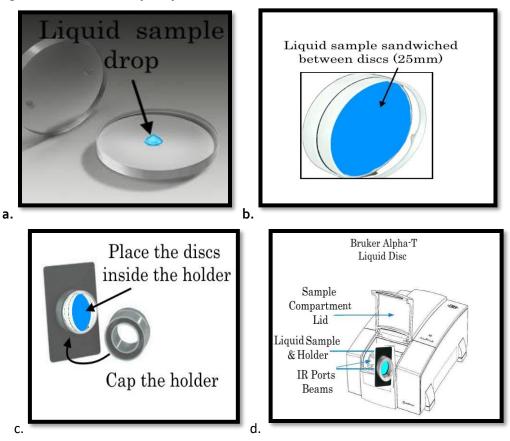

e. Clean the cell by removing it from the holder and cleaning with CHCl3.

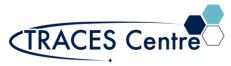

2. 25mm Fixed Salt Cells (NaCl, KBr, CsBr)

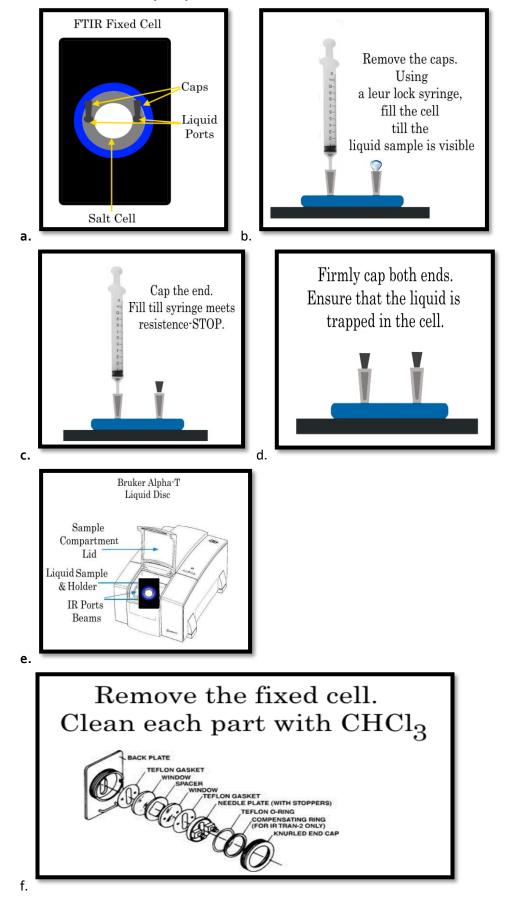

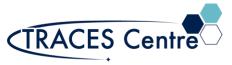

- c. Solid Samples
  - i. Nujol Mull

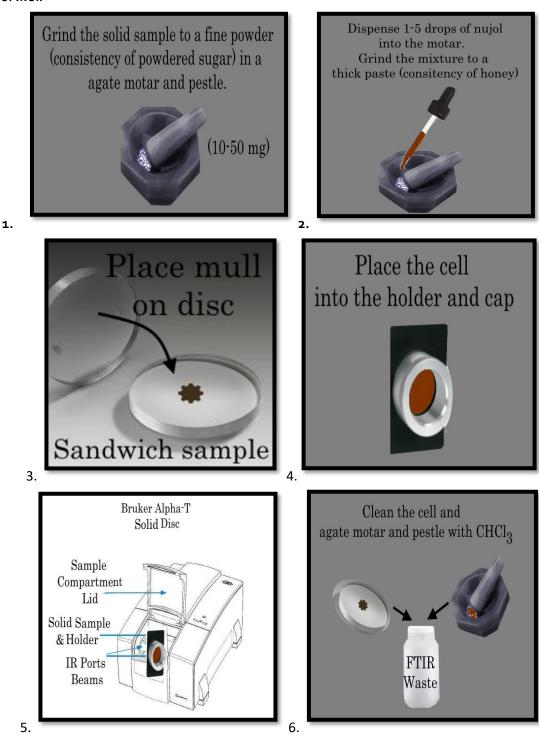

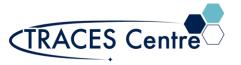

## Last Updated: October 2020 Version: 2

### ii. KBr Pellet

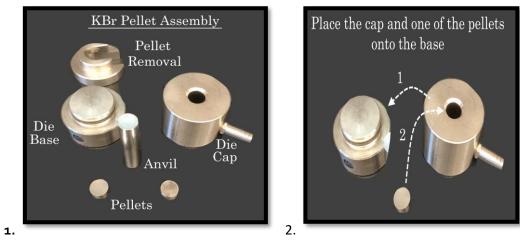

# <u>Sample & KBr</u>

Grind ~1-5mg of the sample with 100-1000mg of dry KBr in a agate mortar. Reseal the KBr bottle. Ensure that the sample and KBr are thoroughly mixed to a fine consistency (of powdered sugar). The absorption of water by the KBr necessitates that this process ( and the next) are done as quickily as possible

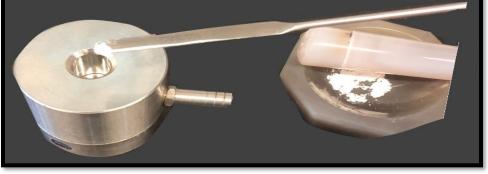

## 3.

4.

#### KBr Pellet Completed

Place enough of the mixture to cover the bottom pellet die (no silver showing). Place the second die and the anvil into the assembly. They should easily drop inside without much effort applied.

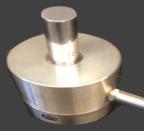

Approver: T. Adamo

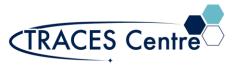

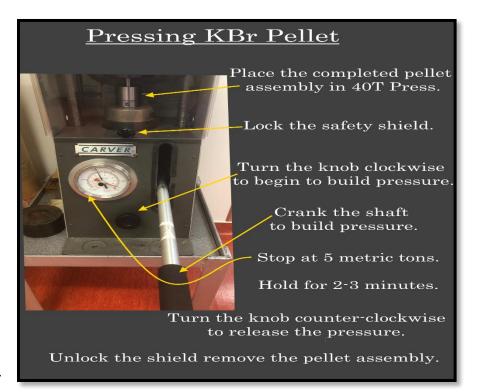

5.

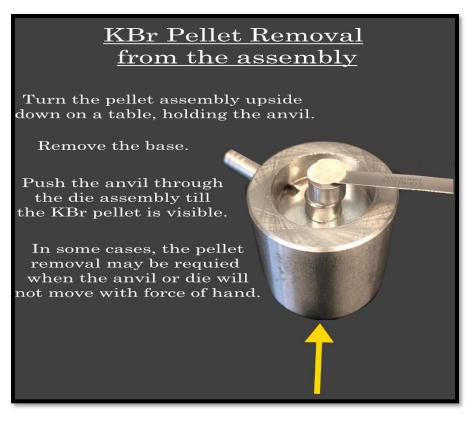

6.

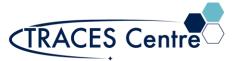

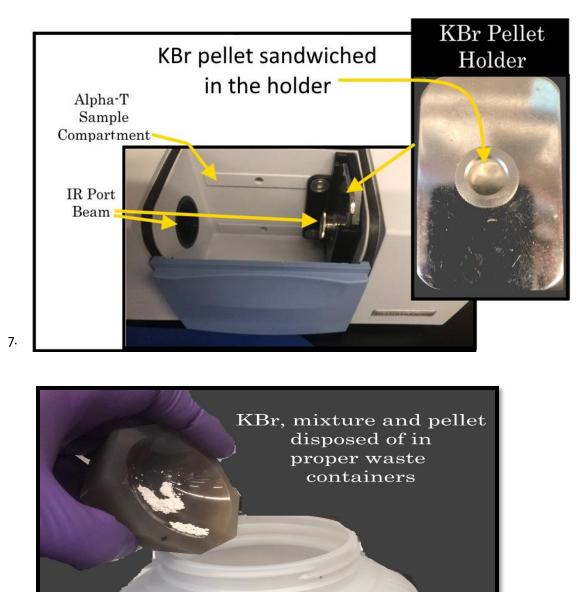

TIR &

8.

Contact the TRACES Manager for further details.